**Form G: Retail Investment Adviser Complaints alerts form file specification**

## **Table of Contents**

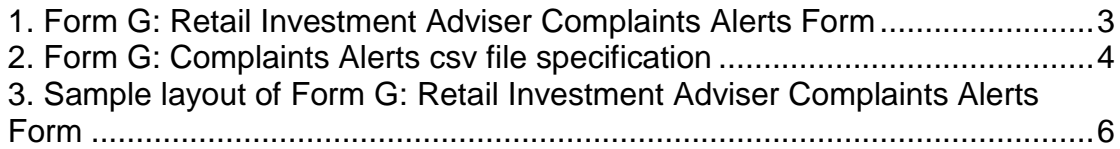

## <span id="page-2-0"></span>**1. Form G: Retail Investment Adviser Complaints Alerts Form**

This document sets out the file specification for the comma-separated values (csv) file for the Form G: retail investment adviser complaints alerts form.

If you intend to submit the report in a csv format, we will check the data is in the correct format. To help with this, please provide information in the same order as in the file specification described in section 2.

Please ensure that the file you submit has the file extension csv e.g. 'Firm Name FRN Form G.csv'.

Please note csv files have data items separated by commas, so if a field contains a comma, the whole field must be enclosed within double quotes e.g. "Much, Benedict and Chaucer".

Please ensure that the file you submit:

- has a header row as shown in the sample layout; and
- does not contain any blank or empty rows.

For every csv file you submit, the submitter details in the following list must be the same throughout the file:

- Firm Name
- Firm FRN
- FormG\_Submitter\_Forename
- FormG Submitter Surname
- FormG\_Submitter\_IRN
- FormG Submitter Position
- FormG\_Submitter\_Email
- FormG Submitter Telephone

As each notification is for only one retail investment adviser the following information must be the same throughout the file:

- RIA Forename
- RIA Surname
- RIA IRN

Please ensure that you do not duplicate any information – there should be one notification per upheld complaint.

In Section 3 on page 6, we give a sample file to illustrate the file specification. Not following these instructions and the defined format will delay your submission.

## **2. Form G: Complaints Alerts csv file specification**

<span id="page-3-0"></span>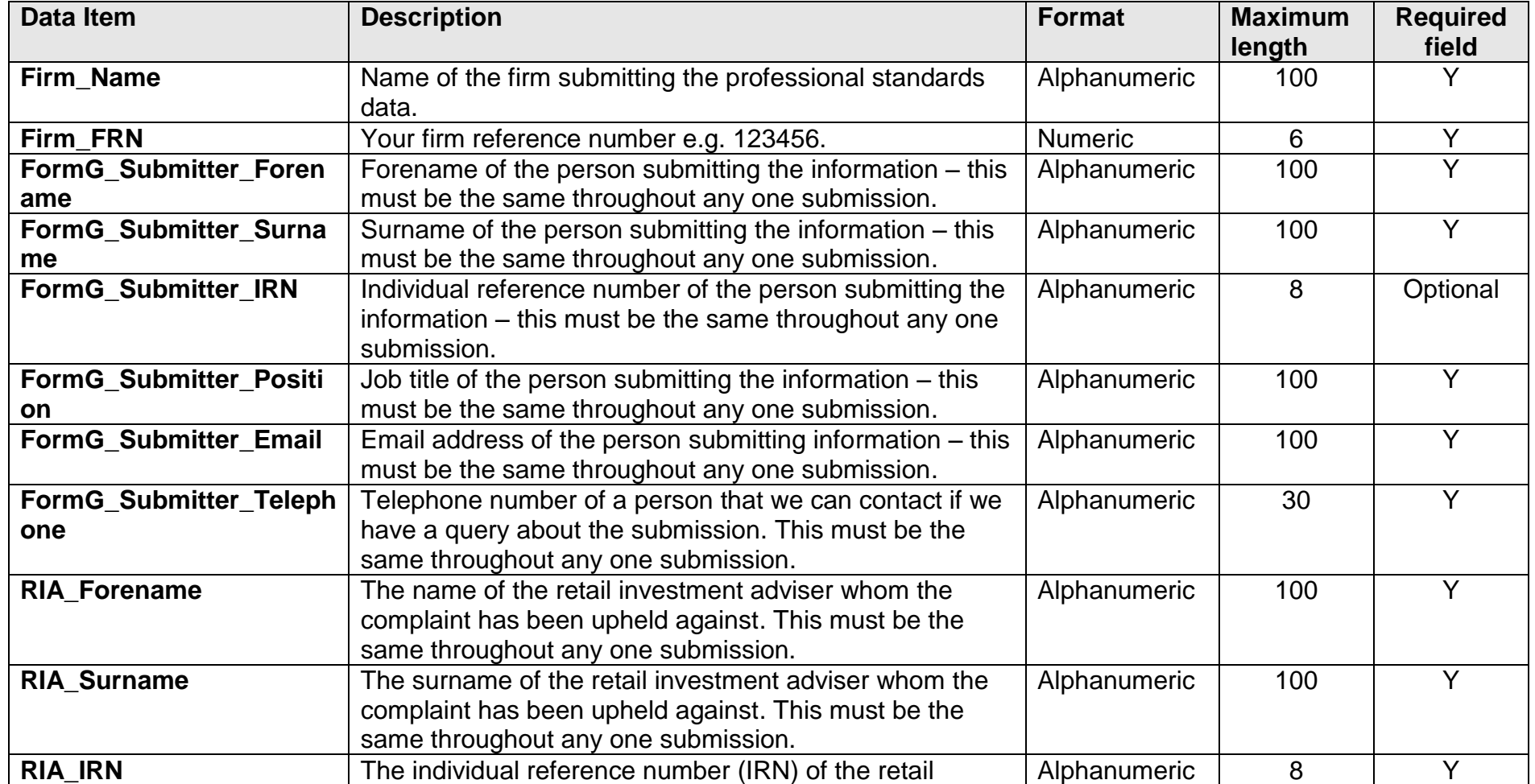

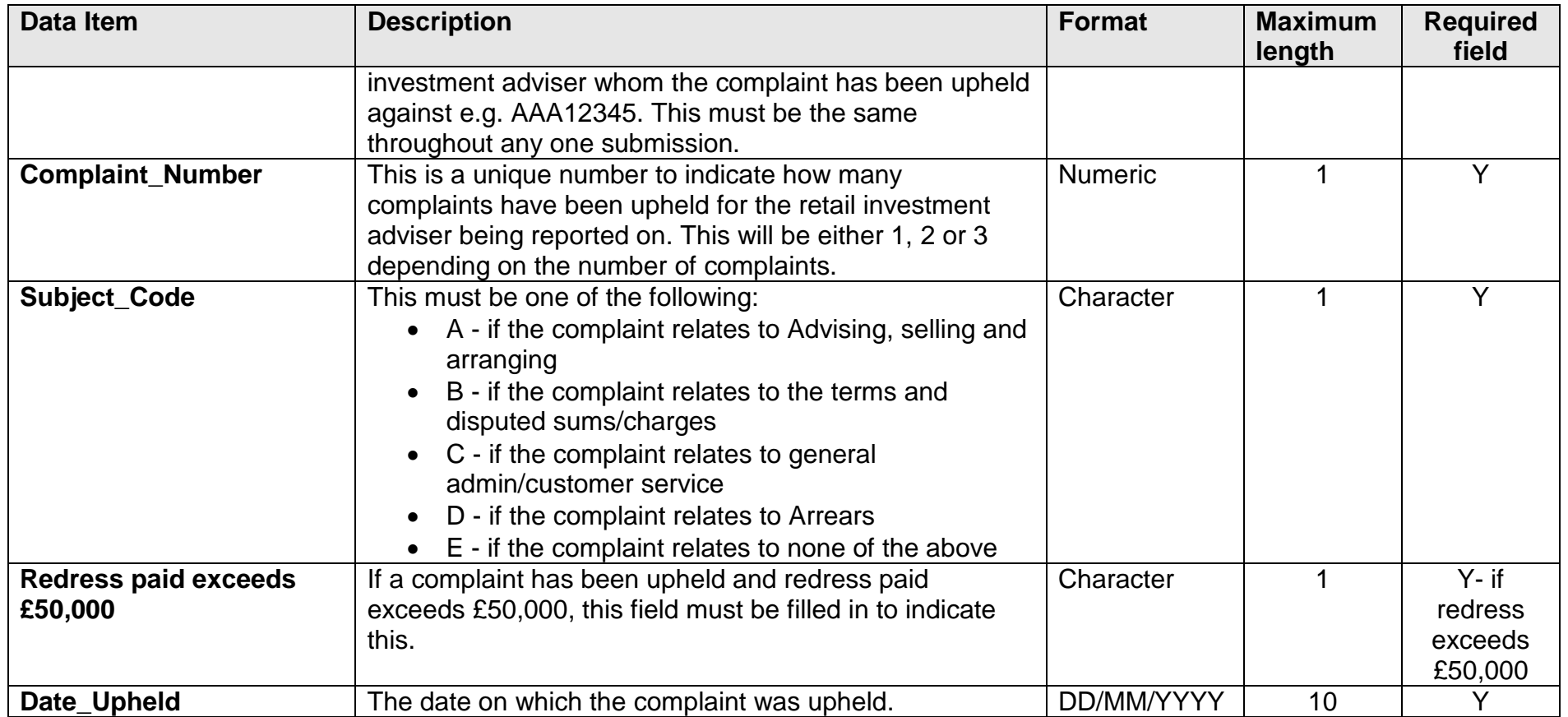

## **3. Sample layout of Form G: Retail Investment Adviser Complaints Alerts Form**

The table below illustrates what the csv file will look like in a spreadsheet:

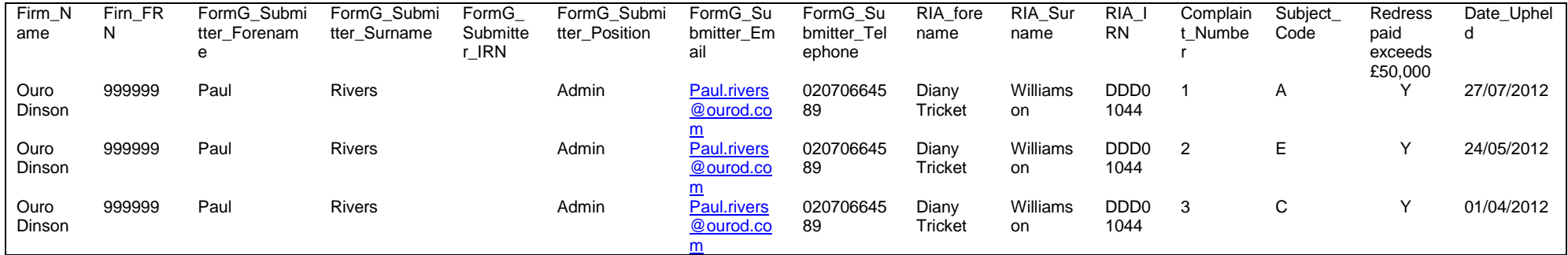

The figure below shows a sample csv in a text editor. Please note that the FormG\_Submitter\_IRN field is optional and has been left blank to illustrate how an empty field is indicated in a csv file.

<span id="page-5-0"></span>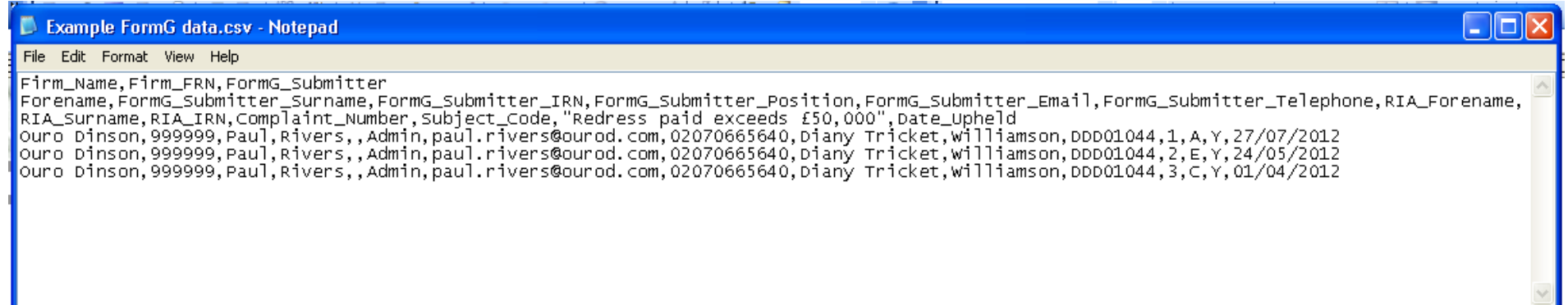